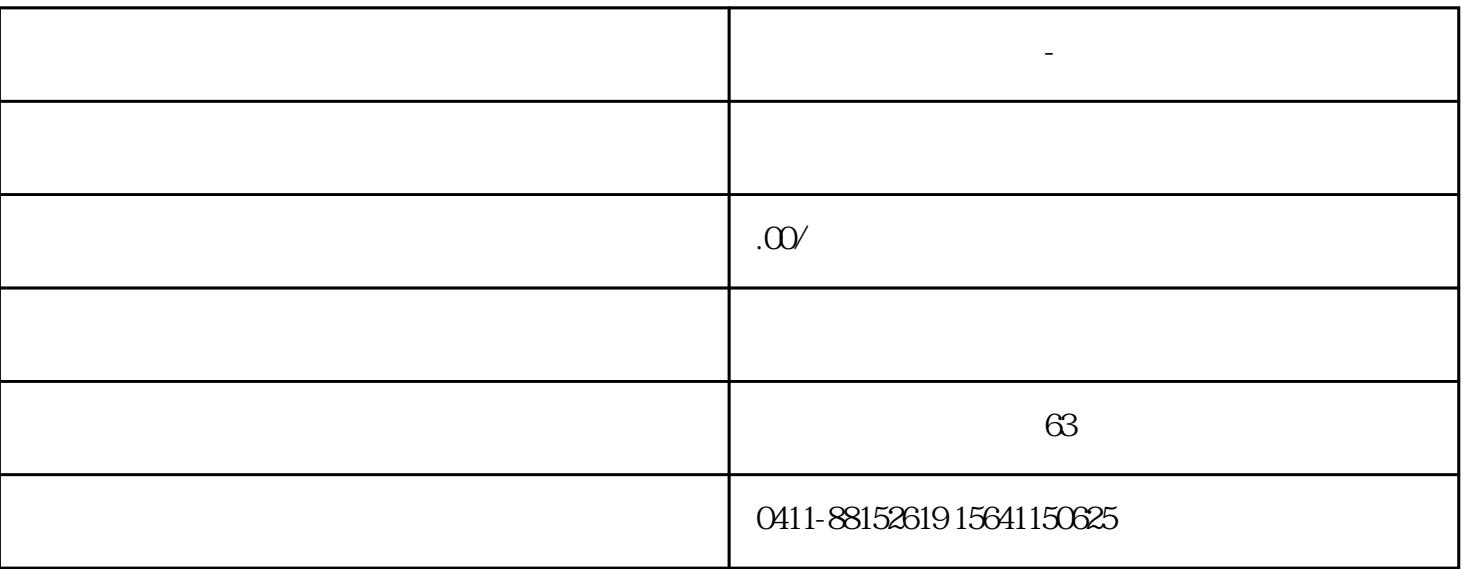

 $\mathbf{w}$ 

 $1$ 

 $1$ 

 $2<sub>l</sub>$ 

**大连到佛山物流专线-实时定位**

 $\ket{\text{max}}$ 

3、核对单证。

一. 经营范围:

 $1$  $2<sub>z</sub>$  $1$  $2<sub>l</sub>$  $\overline{3}$  $1$  $2\,$  $3 \nightharpoonup$ 4、提货。  $5\,$  $6<sub>0</sub>$  $1$  $2<sub>0</sub>$ 

 $3 \sim$ 

- 4、填写跟踪记录。
- 
- 
- 
- 
- 
- 
- $1$ 2、货物交接。

 $5<sub>5</sub>$ 

- $3<sub>1</sub>$
- 4 EMS

- 
- - -
- $1$  $2<sub>1</sub>$ 
	- - - - - - -
- -
	- -
- 
- -
- 
- -
-